Université de Djelfa - Département de physique - L2-Socl commun de physique - 2021/2022 Module : Méthodes numériques et programmation

## **Corrigé de TP 4 : Résolution numérique des équations différentielles**

## **I. Travail dirigé**

**1)** D'abord écrivons cette équation sous la forme :  $y'(t) = f(t, y(t)) = t + \frac{3}{5}$  $\frac{3}{t}y(t)$ 

En suite on utilise la formule d'Euler qui permet de trouver un point  $(t_{i+1}, y_{i+1})$  à partir le point précédent  $(t_i, y_i)$ , elle est donnée par :

 $y_{i+1} = y_i + h f(t_i, y_i)$  avec  $t_0 = a$ ,  $t_n = b$ ,  $t_{i+1} = t_i + h$ ,  $h =$  $b-a$  $\frac{n}{n}$ ,  $i = 0, 1, 2, ..., n - 1$ où *n* est le nombre de sous intervalles, *h* est le pas de t, et les valeurs initiales  $(t_0, y_0)$  sont donnés.

On a donc :  $h = \frac{2-1}{4}$  $\frac{-1}{4}$  = 0.25,  $(t_0, y_0)$  = (1,3). Pour  $n = 4$  on fait uniquement 4 itérations. Itération 1 :  $t_0 = a = 1$  $y_1 = y_0 + h \times f(t_0, y_0) = 3 + 0.25 \times f(1, 3) = 3 + 0.25 \times (1 +$ 3 1  $\times$  3 = 5.5  $t_1 = t_0 + h = 1 + 0.25 = 1.25$ Itération 2 :  $y_2 = y_1 + h \times f(t_1, y_1) = 5.5 + 0.25 \times f(1.25, 5.5) = 5.5 + 0.25 \times (1.25 +$ 3  $\frac{1}{1.25} \times 5.5$  $= 9.1125$  $t_2 = t_1 + h = 1.25 + 0.25 = 1.5$ Itération 3 :  $y_3 = y_2 + h \times f(t_2, y_2) = 9.1125 + 0.25 \times f(1.5, 9.1125) = 14.0438$  $t_3 = t_2 + h = 1.5 + 0.25 = 1.75$ Itération 4 :  $y_4 = y_3 + h \times f(t_3, y_3) = 20.5000$  $t_4 = t_3 + h = 1.75 + 0.25 = 2$ 

$$
y_{i+1} = y_i + \frac{1}{6} \times (k_1 + 2k_2 + 2k_3 + k_4)
$$

où :

$$
k_1 = h \times f(t_i, y_i), k_2 = h \times f\left(t_i + \frac{h}{2}, y_i + \frac{k_1}{2}\right), k_3 = h \times f\left(t_i + \frac{h}{2}, y_i + \frac{k_2}{2}\right),
$$
  

$$
k_4 = h \times f(t_i + h, y_i + k_3)
$$

avec :

$$
t_0 = a
$$
,  $t_n = b$ ,  $t_{i+1} = t_i + h$ ,  $h = \frac{b-a}{n}$ ,  $i = 0,1,2,...,n-1$ 

où *n* est le nombre de sous intervalles, *h* est le pas de *t*, et les valeurs initiales  $(t_0, y_0)$  sont donnés

On a donc :  $h = \frac{2-1}{4}$  $\frac{1}{4}$  = 0.25,  $(t_0, y_0)$  = (1,3). Pour  $n = 4$  on fait uniquement 4 itérations. Les résultats sont dans le tableau suivant :

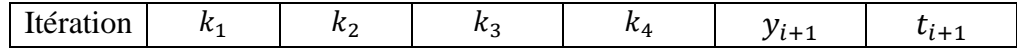

**<sup>2)</sup>** On utilise maintenant la formule de la méthode de RK4, elle permet aussi de trouver un point  $(t_{i+1}, y_{i+1})$  à partir le point précédent  $(t_i, y_i)$ , elle est donnée par :

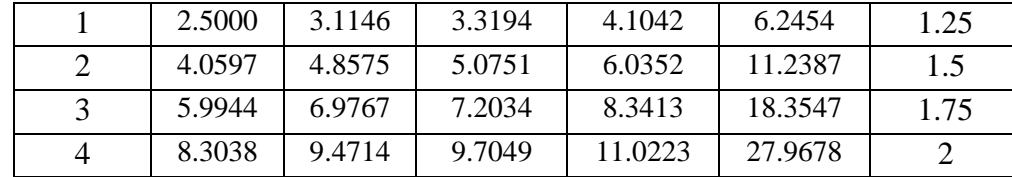

Exemple de calcul (première itération)

$$
t_0 = a = 1 \text{ et } y_0 = 3 \text{ (données). Calculons alors } y_1 \text{ et } t_1:
$$
  
\n
$$
k_1 = h \times f(t_0, y_0) = 0.25 \times f(1, 3) = 2.5
$$
  
\n
$$
k_2 = h \times f\left(t_0 + \frac{h}{2}, y_0 + \frac{k_1}{2}\right) = 0.25 \times f(1.1250, 4.2500) = 3.1146
$$
  
\n
$$
k_3 = h \times f\left(t_0 + \frac{h}{2}, y_0 + \frac{k_2}{2}\right) = 0.25 \times f(1.1250, 4.5573) = 3.3194
$$
  
\n
$$
k_4 = h \times f(t_0 + h, y_0 + k_3) = 0.25 \times f(1.25, 5.5573) = 4.1042
$$
  
\n
$$
y_1 = y_0 + \frac{1}{6} \times (k_1 + 2k_2 + 2k_3 + k_4) = 3 + \frac{1}{6} \times (2.5 + 2 \times 3.1146 + 2 \times 3.3194 + 4.1042)
$$
  
\n
$$
= 6.2454
$$
  
\n
$$
t_1 = t_0 + h = 1 + 0.25 = 1.25
$$

(Remarquons que ce calcul est très long en utilisant la calculatrice)

**3)**

- **a.** Les valeurs  $y(1.25), y(1.5), y(1.75), y(2)$  de la solution exacte sont dans le tableau cidessous.
- **b.** Comparaison : On écrit les solutions approchées et exacte dans le tableau suivant et on compare.

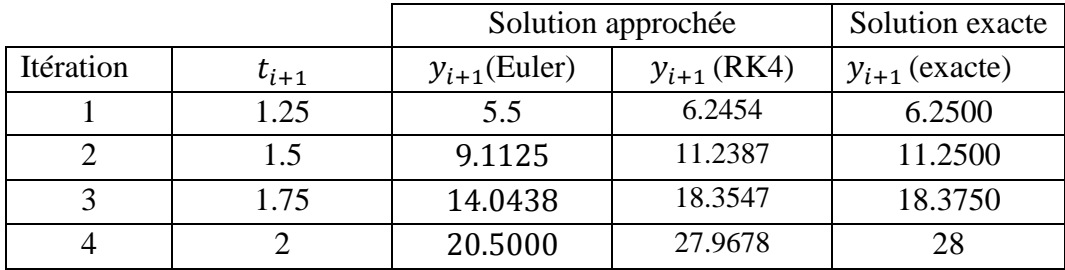

On remarque que la solution obtenue par la méthode RK4 est très proche à la solution exacte par rapport la solution obtenue par la méthode d'Euler. La méthode RK4 est donc plus précise.

Cependant l'erreur se propage toujours d'une itération à l'autre.

## **II. Travail pratique**

**1)** On fait la programmation des méthodes numérique d'Euler et de RK4 lorsque le nombre des itérations est grand  $n > 4$ .

**2)** Algorithme de calcul pour la méthode d'Euler :

- **1.** Donner la fonction  $f(t, y)$ , un intervalle [a, b], une condition initiale  $(t_0, y_0)$ , un nombre de sous intervalles  $n$ .
- **2.** Calculer le pas ℎ.
- **3.** Calculer les valeurs  $(t_{i+1}, y_{i+1})$  à partir des valeurs  $(t_i, y_i)$  en utilisant la formule de la méthode d'Euler.

**4.** Afficher les résultats et arrêter.

**3)** Programme Matlab de la méthode d'Euler :

```
clc;clear all;close all;
a=1;b=2;n=20
h=(b-a)./n;
t=a:h:b;
y=zeros(size(t));
y(1)=3;f=@(t, y)t+(3./t)*y;
for i=1:n
t(i) = t(1) + (i-1) *h;k1=h*f(t(i),y(i));
\gamma\left(\texttt{i+1}\right)=\gamma\left(\texttt{i}\right)+\texttt{k1};end
ys=-(t.^2)+4.^*(t.^3);plot(t,y,'*r',t,ys)xlabel('t')
ylabel('y')
title('courbes des solutions approchée (pour n=20) et exacte.')
legend('approximée','exacte')
```
Après exécution on obtient :

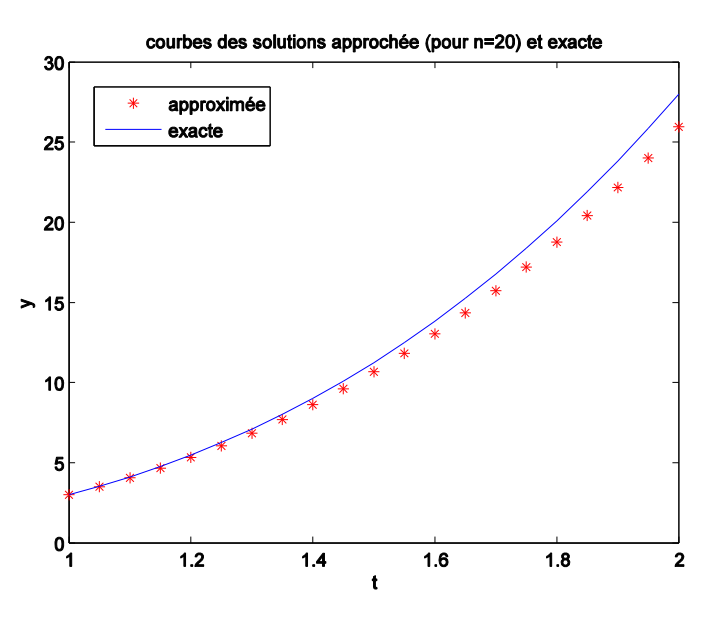

**4)** Exécuter ce programme pour des nombres de sous-intervalles  $n = 50$ , 100, 200. Conclure.

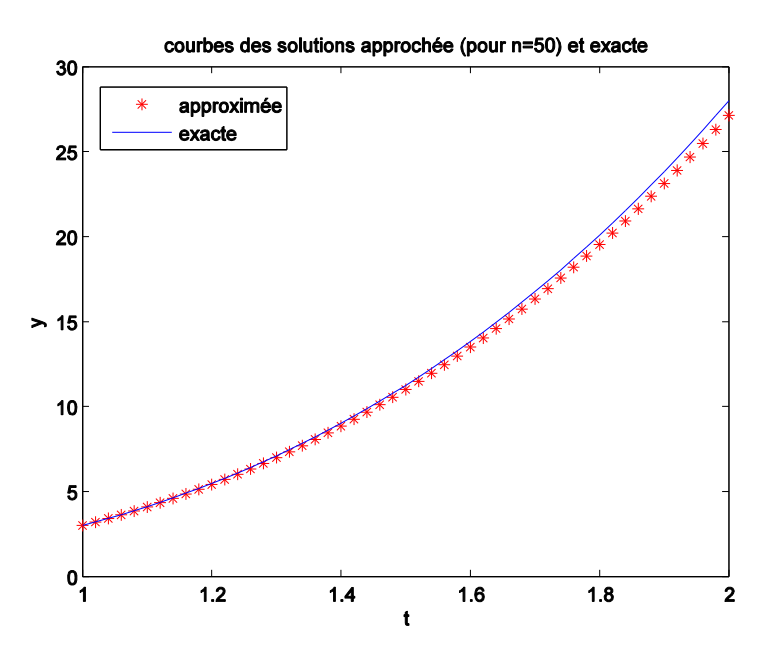

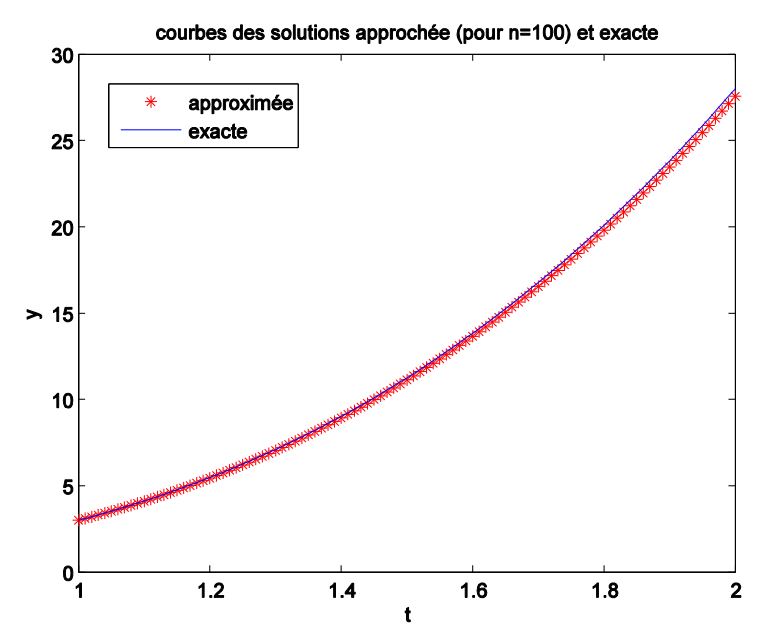

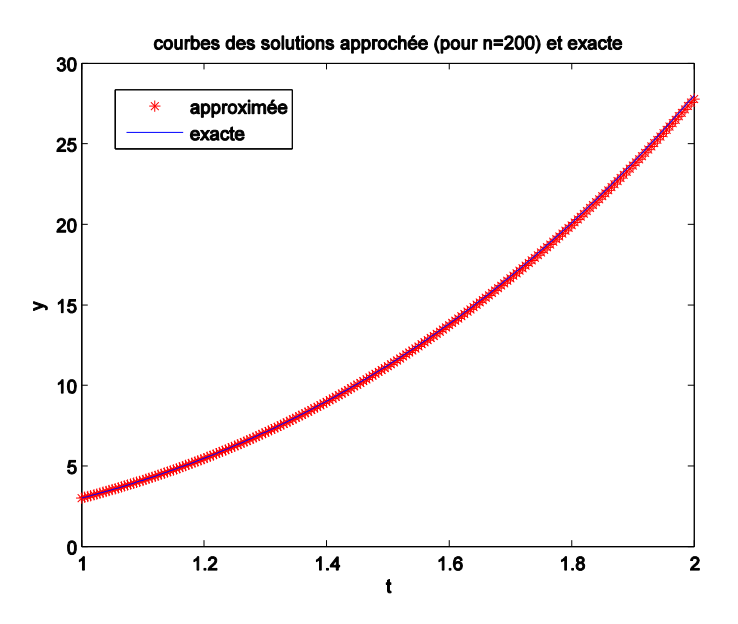

On conclut que lorsque le nombre de sous-intervalles augmente, la solution approximée se rapproche plus en plus à la solution exacte.

**5)** Utilisons la méthode RK4 au lieu de la méthode d'Euler :

- Algorithme de calcul pour la méthode de RK4 :

- **1.** Donner la fonction  $f(t, y)$ , un intervalle [a, b], une condition initiale  $(t_0, y_0)$ , un nombre de sous intervalles  $n$ .
- **2.** Calculer le pas ℎ.
- **3.** Calculer les valeurs  $(t_{i+1}, y_{i+1})$  à partir des valeurs  $(t_i, y_i)$  en utilisant la formule de la méthode RK4.
- **4.** Afficher les résultats et arrêter.

- Programme Matlab de la méthode de RK4 :

```
clc;clear all;close all;
a=1;b=2;n=20
h=(b-a)./n;
t=a:h:b;
y=zeros(size(t));
y(1)=3;f=(t,y)t+(3./t)*y;
for i=1:n
t(i) = t(1) + (i-1) * h;k1=h*f(t(i),y(i));k2=h*f(t(i)+(h./2),y(i)+(k1./2));k3=h*f(t(i)+(h./2),y(i)+(k2./2));k4=h*f(t(i)+h, y(i)+k3);y(i+1)=y(i)+(1./6)*(k1+2.*k2+2.*k3+k4);end
ys=-(t.^2)+4.^*(t.^3);plot(t,y,'*r',t,ys)xlabel('t')
ylabel('y')
title('courbes des solutions approchée (pour n=20) et exacte.')
legend('approximée','exacte')
```
Après exécution on obtient :

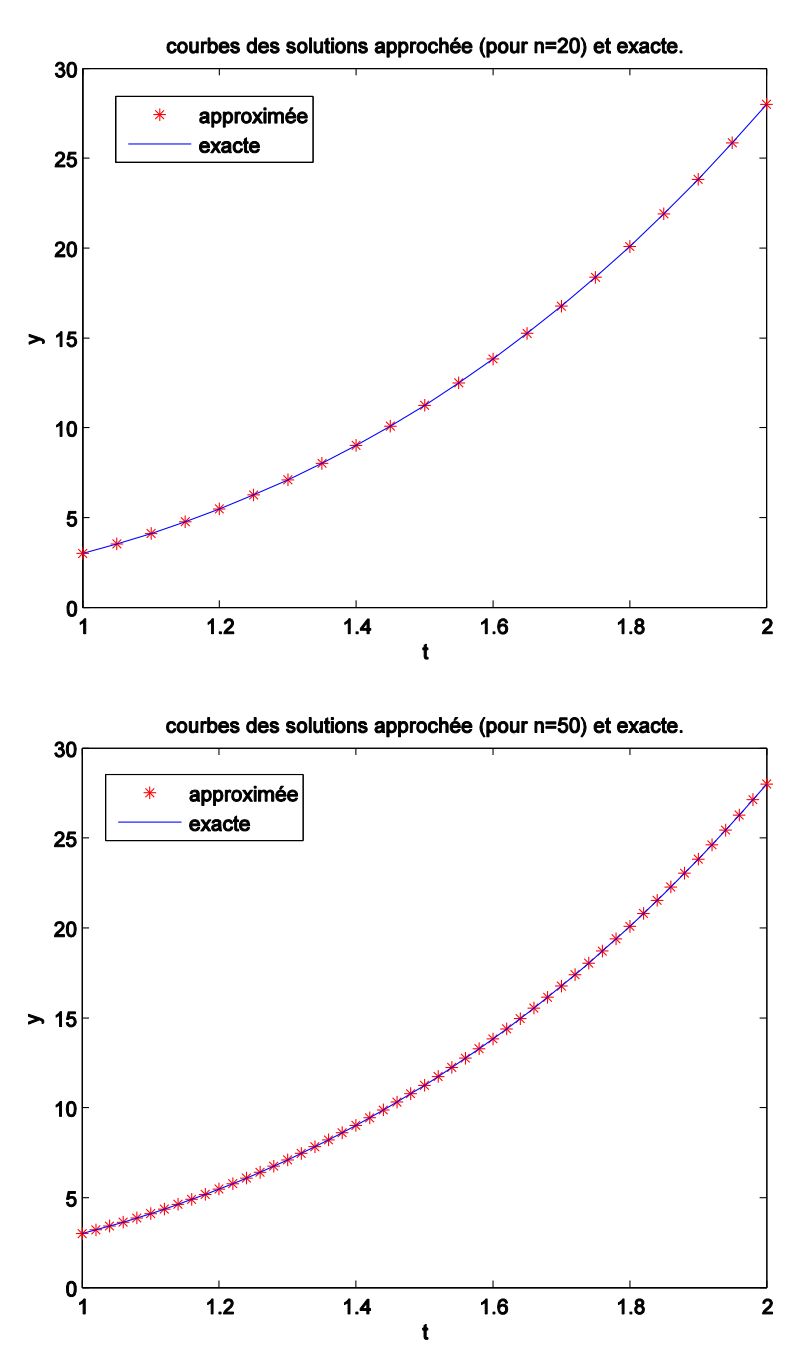

6

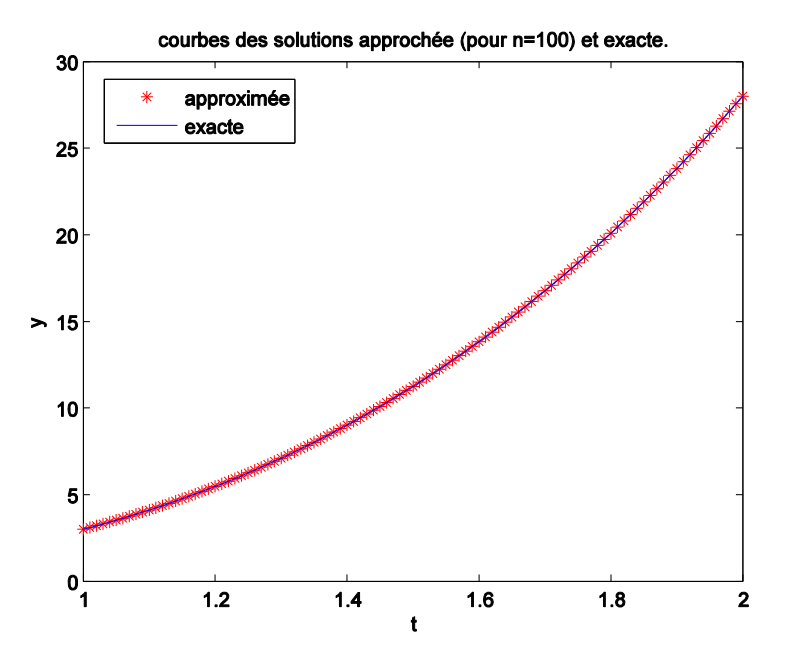

courbes des solutions approchée (pour n=200) et exacte.

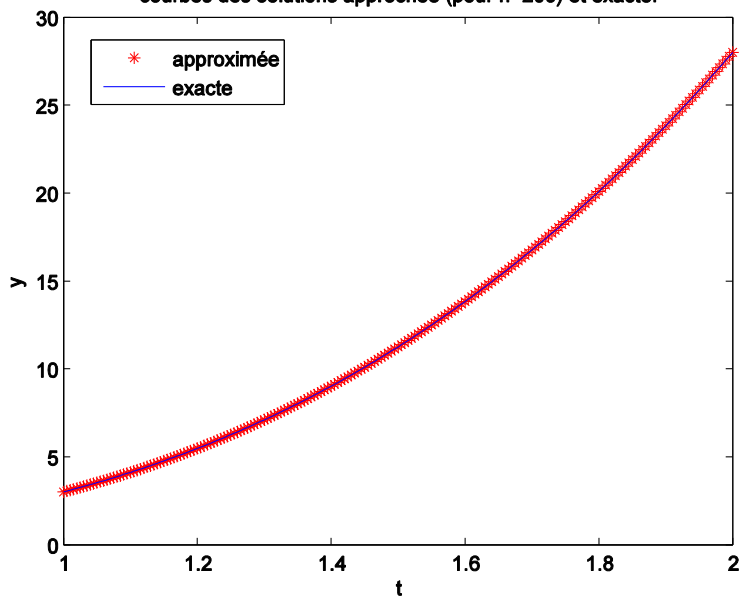

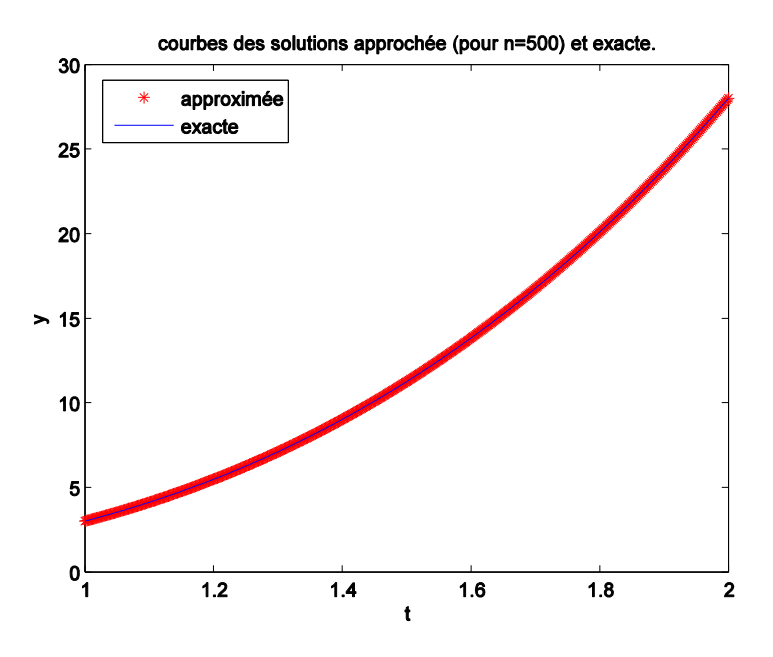

**6)** Matlab dispose des commandes prédéfinies permutant de calculer la solution approchée des équations différentielles ordinaires. Les commandes **ode23** et **ode45** sont très utiles, leurs syntaxes sont :

 $[t, y] = \text{ode}23(f, [a, b], y0)$  et  $[t, y] = \text{ode}45(f, [a, b], y0)$ 

(Ces commandes peuvent être écrits dans un fichier M ou dans la zone de commande directement)

```
a=1;b=2;y0=3;f=@(t,y)t+(3./t)*y;
[t, y] =ode45(f, [a, b], y0)
ys=-(t.^2)+4.^*(t.^3);plot(t,y,'*r',t,ys)
xlabel('t')
ylabel('y')
title('courbes des solutions approchée (commande ode45) et exacte.')
legend('approximée par commande ode45','exacte')
```
Après exécution on obtient :

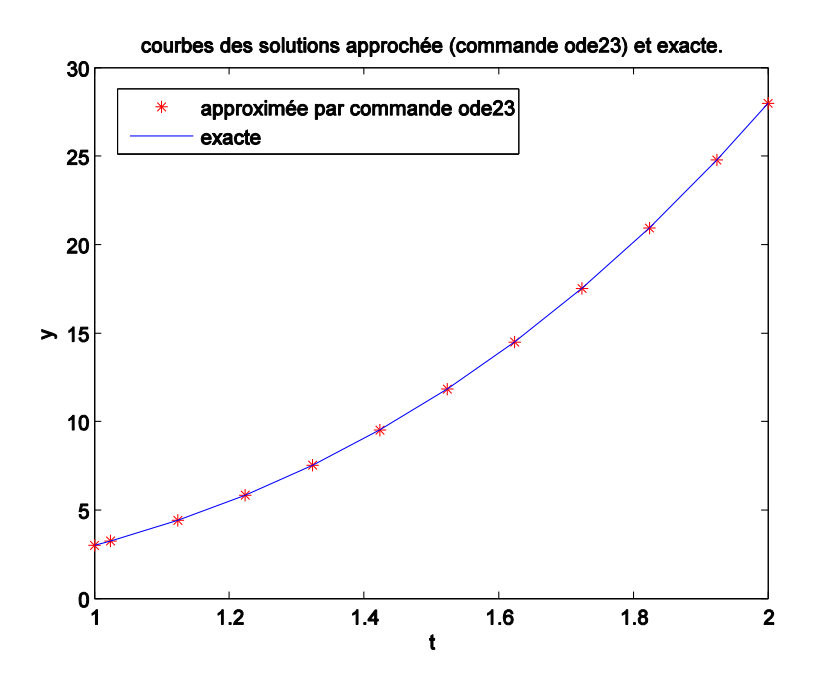

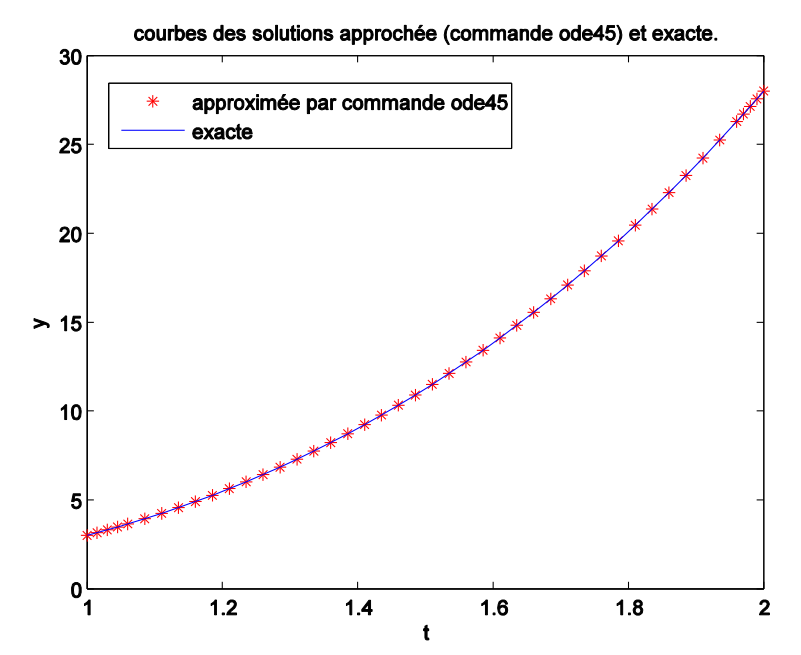